## le cnam

## Les formations du sous-domaine Accueil en intervention sociale

Chargement du résultat...<br>
XIX

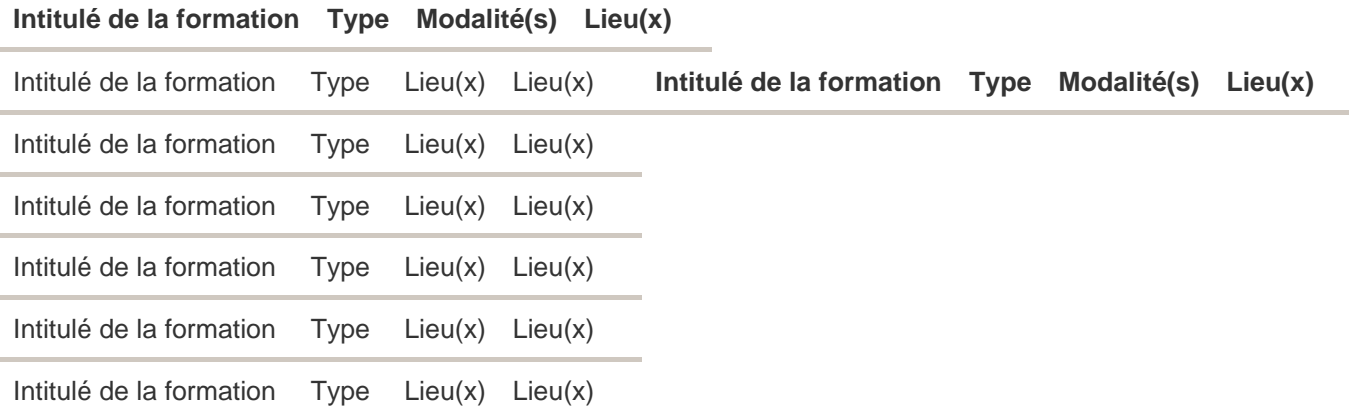